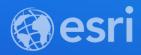

# ArcGIS API for JavaScript: Dynamic Vector Symbology

Anne Fitz, Kristian Ekenes, and Russell Roberts

https://arcg.is/1STzGKO

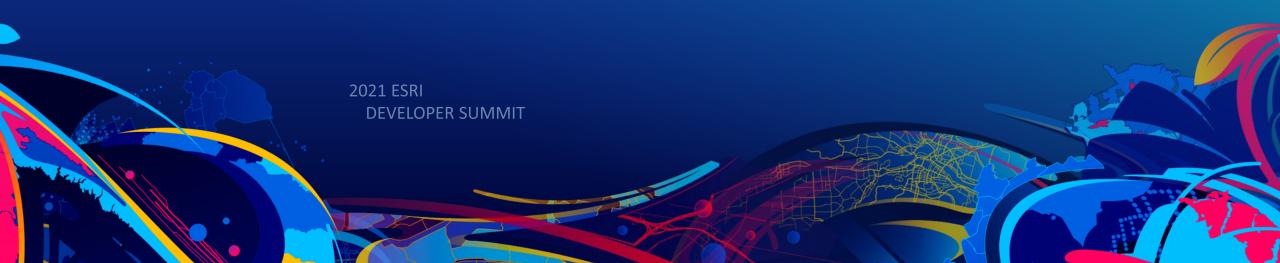

## Agenda

- What are CIM Symbols?
- Create a symbol from scratch
- Creating a web style
- Data-driven CIM

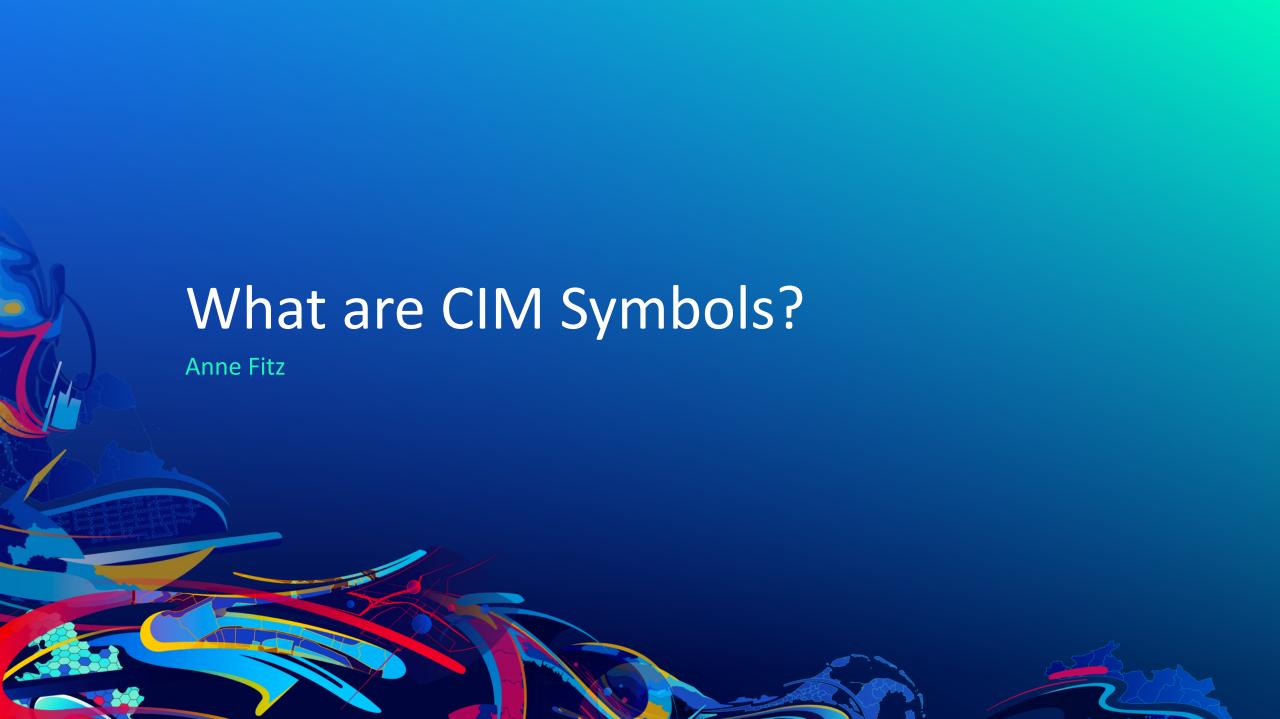

## **CIM Symbols**

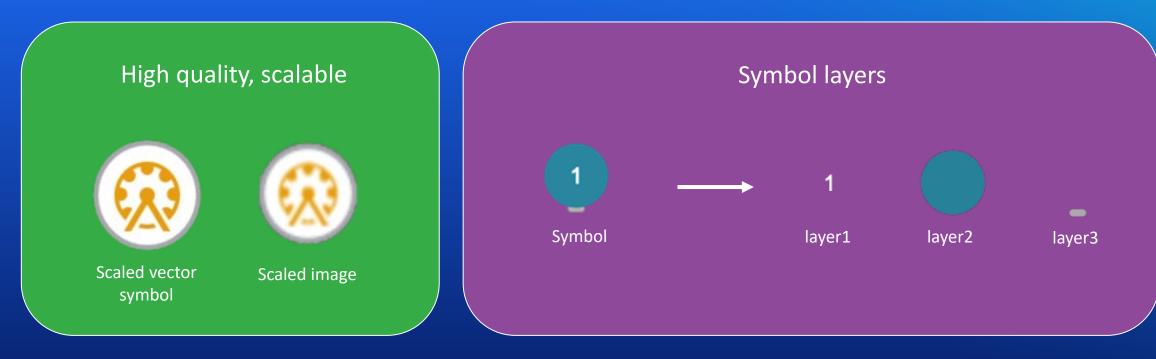

#### **Primitive Overrides**

Dynamically update attributes of an individual symbol layer using Arcade

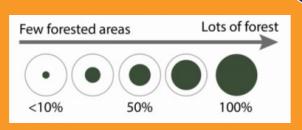

## How is it used in the ArcGIS API for JavaScript?

```
// require(["esri/symbols/CIMSymbol"], function(CIMSymbol)
const cimSymbol = new CIMSymbol({
   data: {
      type: "CIMSymbolReference",
      symbol: {
         type: "CIMLineSymbol", // CIMPointSymbol or CIMPolygonSymbol
         symbolLayers: [{ ... }]
      },
      primitiveOverrides: [{ ... }]
});
```

## WebStyleSymbols

- Predefined 2D CIM symbols that you can conveniently reference in your apps
- Esri WebStyleSymbols (2D) guide page
- Create your own web style symbols

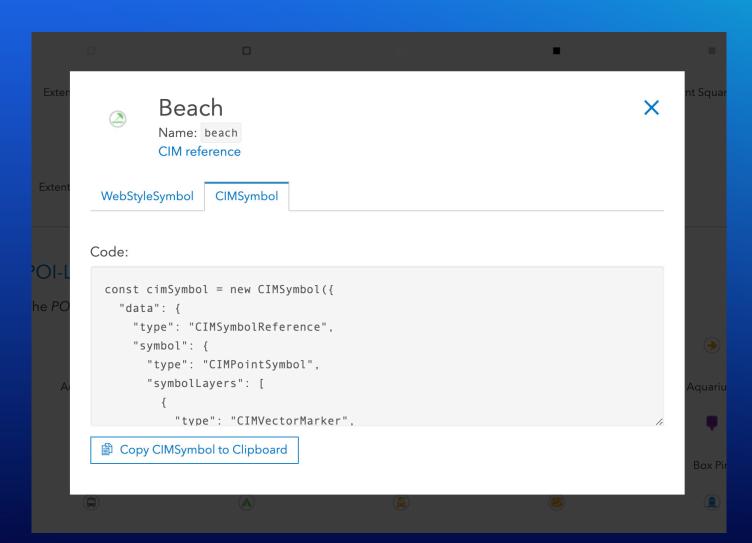

## CIMPointSymbol

#### CIMPictureMarker

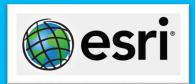

Created from raster image file

#### CIMVectorMarker

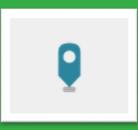

- Represents vector graphics
- Constructed from MarkerGraphics

#### CIMTextSymbol

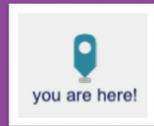

 Supported as a marker graphic on a CIMVectorMarker symbol layer

## CIMLineSymbol

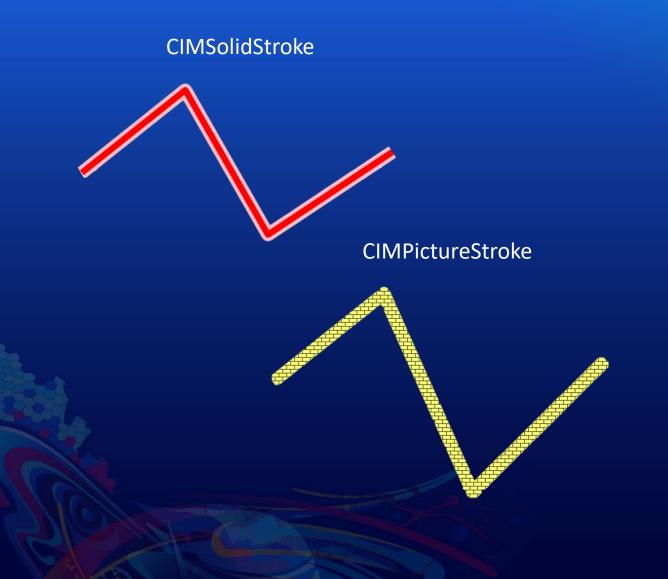

- Geometric Effects
  - Dashes

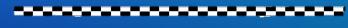

- Buffer
- Arrows

Marker placement

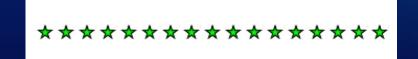

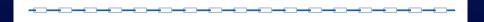

## CIMPolygonSymbol

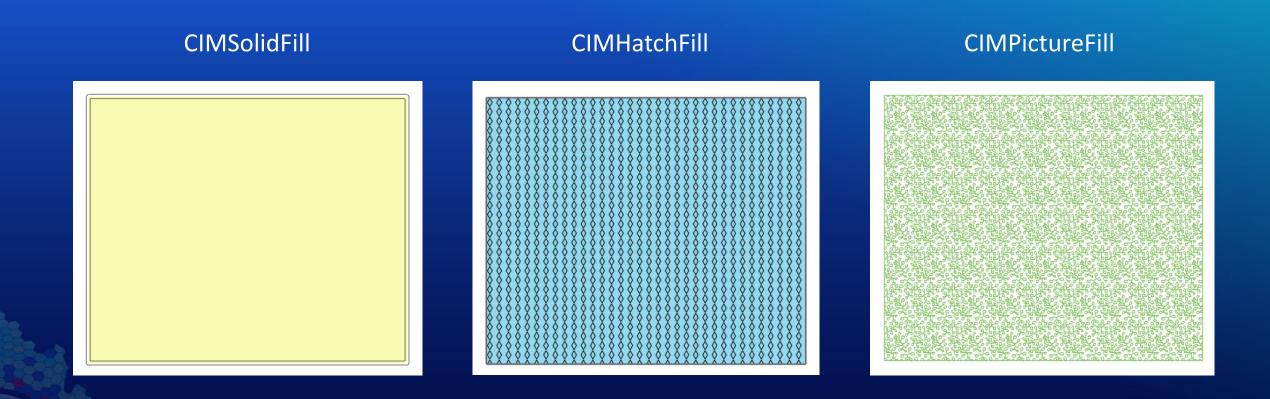

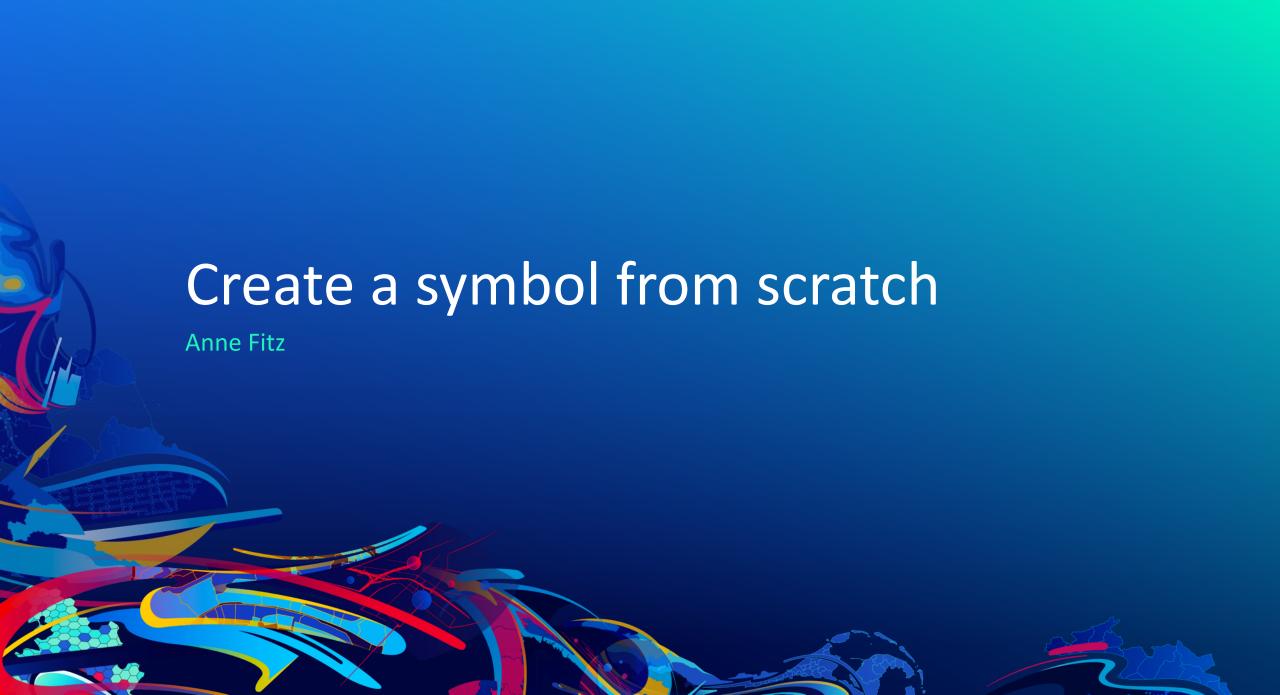

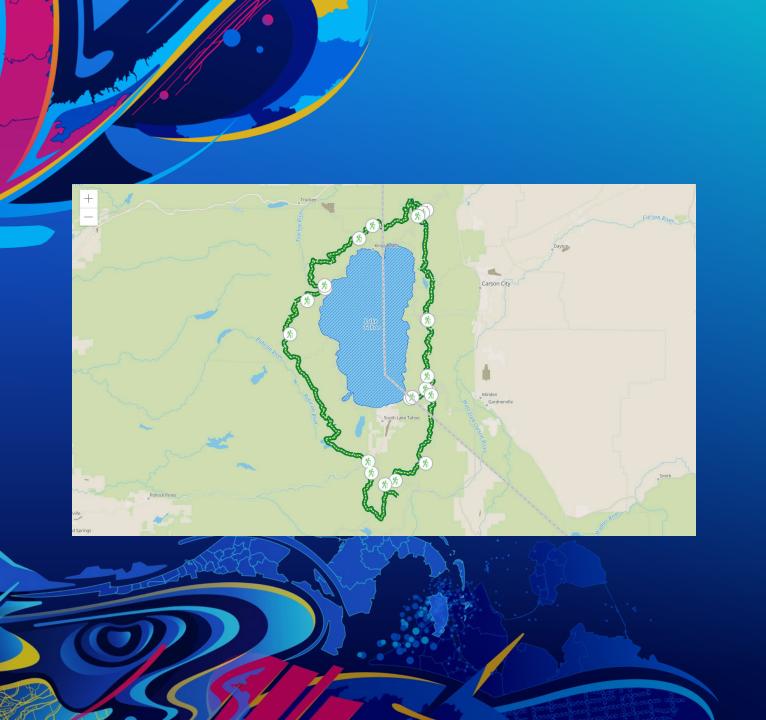

# CIM Starter App

Anne Fitz

## CIM Symbol Builder

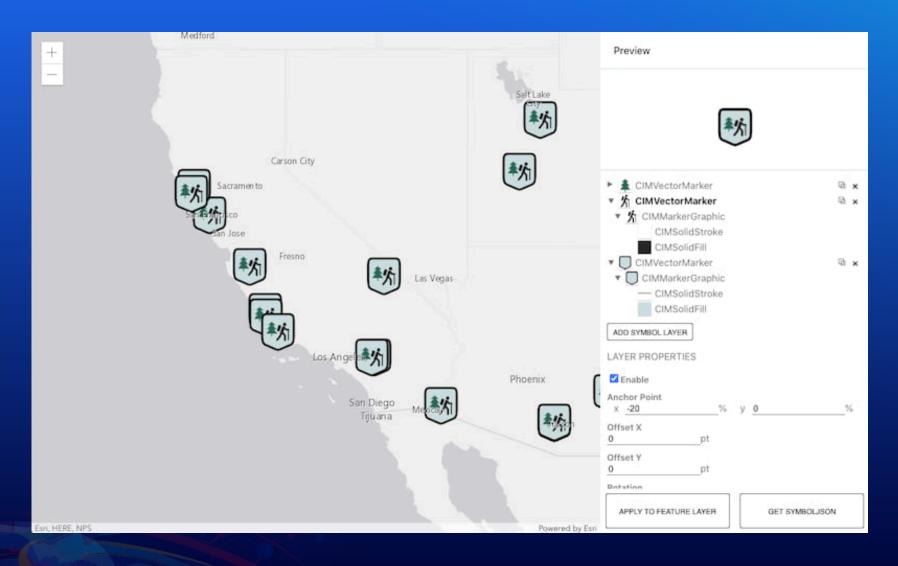

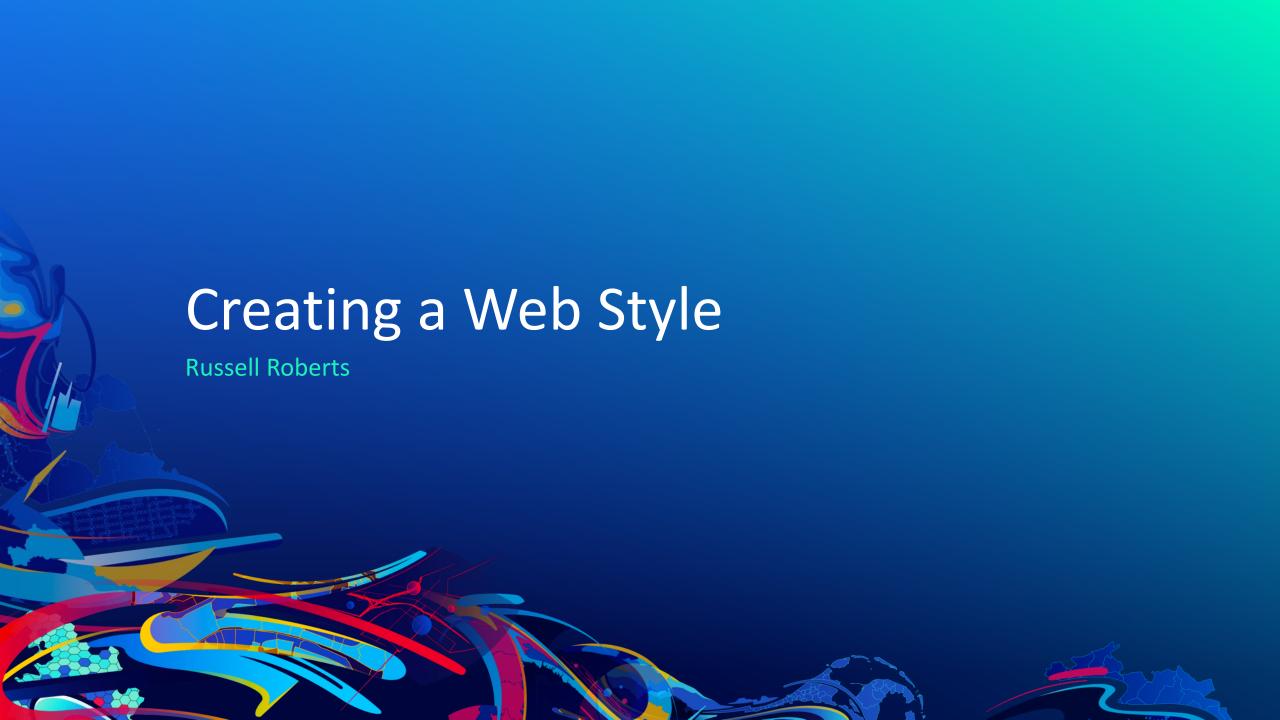

#### How to create a Web Style

- Share web styles with ArcGIS Pro 2.6 and up
- Currently only points supported
- For 2D Web Styles publish picture or shape marker
- Vector symbols can be .svg or .emf format with shape marker
- Use them in web maps and 4.x web apps, runtime 100.x apps and Pro.
  - Map Viewer Beta, Experience Builder, Dashboard Beta and more

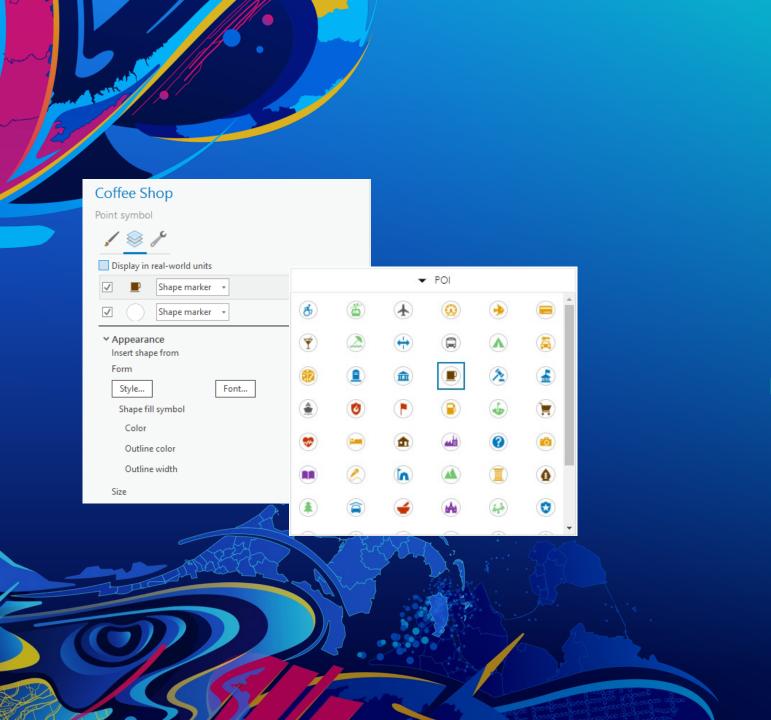

## Creating a WebStyle

**Russell Roberts** 

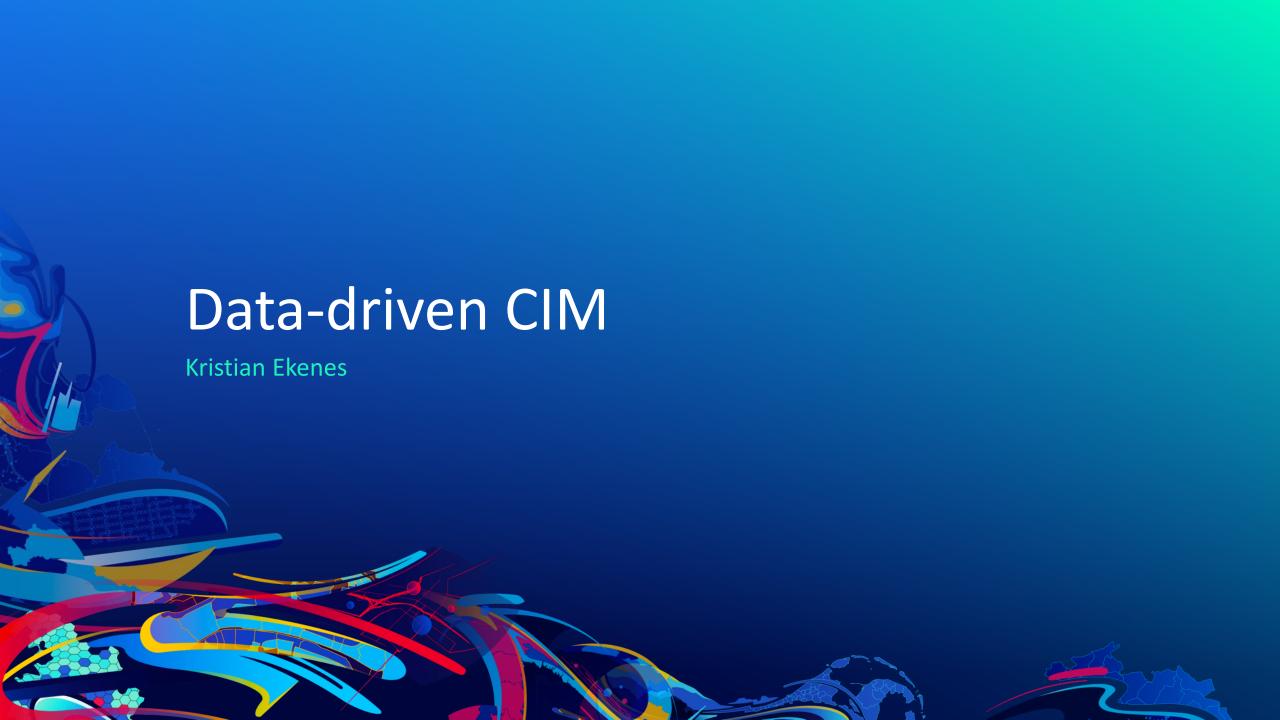

## Data-driven mapping

• Override a symbol's visual variable with a data value (either a field value, or an Arcade expression).

#### rotation

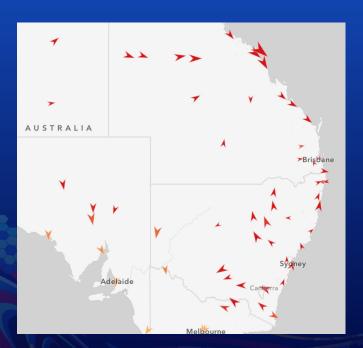

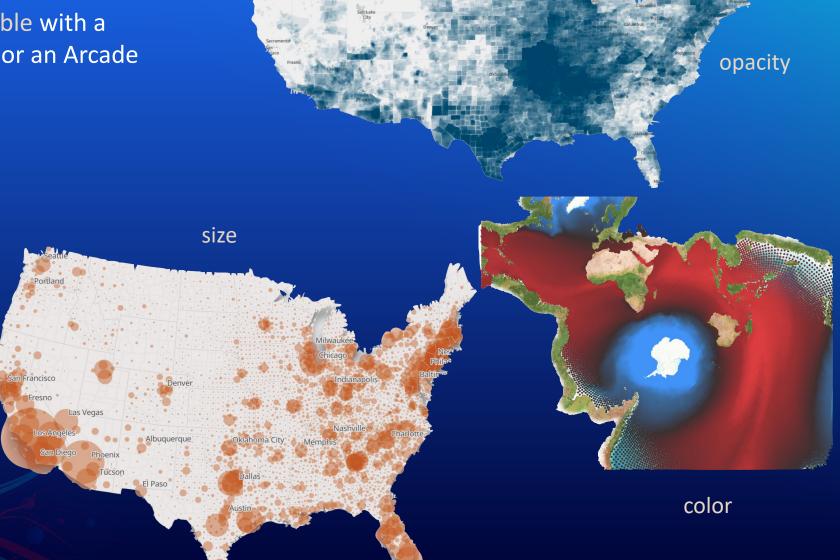

## Multi-part data-driven symbols

- Multiple symbol layers.
- The visual properties of each can be controlled by data values, so you can create more complex, multi-part, data-driven visualizations.
- More complex usually isn't a good thing, but it can be!

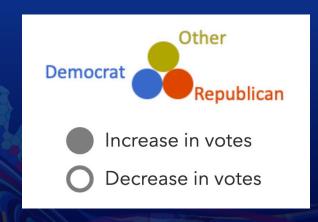

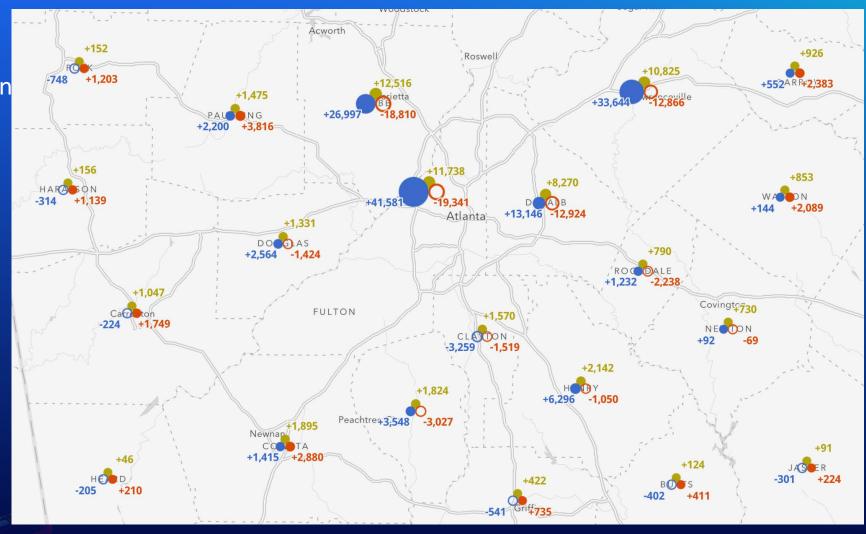

- A property of CIMSymbol.
- Arcade expressions that dynamically return the value of a primitive's visual property.
- e.g. a primitive override targeting size returns a new size value for a targeted symbol layer (primitive).
- Typically used to change a symbol property based on a data value or expression.

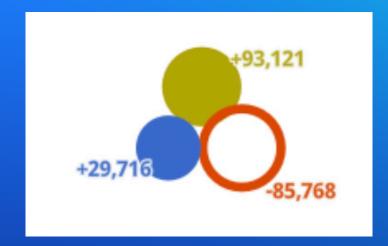

```
export const stateChangeRenderer = new SimpleRenderer({
  symbol: new CIMSymbol({
   data: {
      type: `CIMSymbolReference`,
      symbol: {
        type: `CIMPointSymbol`,
        symbolLayers: [ --
      primitiveOverrides: [--
```

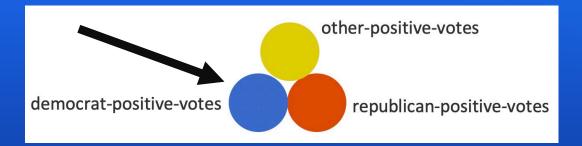

other-negative-votes

democrat-negative-votes

republican-negative-votes

```
const symbolLayer = {
  type: "CIMVectorMarker",
  enable: true,
  primitiveName: "democrat-positive-votes",
  frame: { xmin: 0.0, ymin: 0.0, xmax: 17.0, ymax: 17.0 },
  anchorPoint: { x: 0.5, y: 0 },
  anchorPointUnits: "Relative",
```

```
const symbolLayer = {
 type: "CIMVectorMarker",
 enable: true,
 primitiveName: "democrat-positive-votes",
 frame: { xmin: 0.0, ymin: 0.0, xmax: 17.0, ymax: 17.0 },
 anchorPoint: { x: 0.5, y: 0 },
 anchorPointUnits: "Relative",
 markerGraphics: [
     type: "CIMMarkerGraphic",
     geometry: {
        rings: [
            [8.5, 0.2],
            [7.06, 0.33],
            [5.66, 0.7],
            [4.35, 1.31],
           // additional vertices
           // to complete the circle
     symbol: {
        type: "CIMPolygonSymbol",
        symbolLayers: [
            type: "CIMSolidFill",
           enable: true,
           color: [60, 108, 204, 255]
 scaleSymbolsProportionally: true,
 respectFrame: true
```

```
export const stateChangeRenderer = new SimpleRenderer({
  symbol: new CIMSymbol({
    data: {
      type: `CIMSymbolReference`,
      symbol: {
        type: `CIMPointSymbol`,
        symbolLayers: [ -- ←
      primitiveOverrides: [ ---
```

```
createCircleSymbolLayer({
  primitiveName: `other-positive-votes`,
  offsetX: 0.
  offsetY: 10.
  color: oColorCIM,
  donutEnabled: false
createCircleSymbolLayer({
 primitiveName: `other-negative-votes`,
 offsetX: 0,
  offsetY: 10,
  color: oColorCIM,
  donutEnabled: true
createCircleSymbolLayer({
  primitiveName: `democrat-positive-votes`,
  offsetX: -10,
  offsetY: 0,
  color: dColorCIM,
  donutEnabled: false
createCircleSymbolLayer({
  primitiveName: `democrat-negative-votes`,
  offsetX: -10,
  offsetY: 0.
  color: dColorCIM,
  donutEnabled: true
createCircleSymbolLayer({
 primitiveName: `republican-positive-votes`,
 offsetX: 10,
  offsetY: 0,
  color: rColorCIM,
  donutEnabled: false
createCircleSymbolLayer({
 primitiveName: `republican-negative-votes`,
 offsetX: 10,
  offsetY: 0,
  color: rColorCIM,
  donutEnabled: true
}).
```

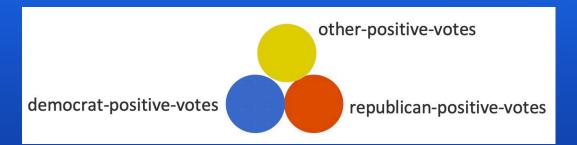

```
var votesNext = $feature.PRS DEM 16;
var votesPrevious = $feature.PRS DEM 12;
var change = votesNext - votesPrevious;
var value = IIF( change > 0, change, 0);
// assign sizes to data values
// interpolate between stops
var sizeFactor = When(
 value >= 500000, 40,
 value >= 100000, 30 + ((40-30)/(500000-100000)) * (value - 100000)),
  value  >= 50000, 5 + ((30-5)/(100000-50000)) * (value - 1)), 
 value >= 10000, 1 + ((5-1)/(50000-10000)) * (value - 0.5)),
  value > 0, 0.5 + ((1-0.5)/(10000) * value),
```

```
const democratPositiveOverride2 = {
 type: "CIMPrimitiveOverride",
 primitiveName: "democrat-positive-votes",
 propertyName: "Size",
 valueExpressionInfo: {
   type: "CIMExpressionInfo",
   title: "Increase in Democrat votes",
   expression: `
     var votesNext = $feature.PRS_DEM_16;
     var votesPrevious = $feature.PRS_DEM_12;
     var change = votesNext - votesPrevious;
     var value = IIF( change > 0, change, 0);
     // assign sizes to data values
     // interpolate between stops
     var sizeFactor = When(
       value >= 500000, 40,
       value >= 100000, 30 + ((40-30)/(500000-100000)) * (value - 100000)),
       value >= 50000, 5 + ((30-5)/(100000-50000)) * (value - 1)),
       value >= 10000, 1 + ((5-1)/(50000-10000)) * (value - 0.5)),
       value > 0, 0.5 + ((1-0.5)/(10000) * value),
     );
     // adjust size based on scale
     // symbols grow as you zoom in
     // symbols shrink as you zoom out
     var scaleFactorBase = ( ${referenceScale} / $view.scale );
     var scaleFactor = When(
       scaleFactorBase >= 1, 1, // 1
       scaleFactorBase >= 0.5, scaleFactorBase * 1, // 0.6
       scaleFactorBase >= 0.25, scaleFactorBase * 1, // 0.45
       scaleFactorBase >= 0.125, scaleFactorBase * 1, // 0.3125
       scaleFactorBase * 1 // 0.1875
     return sizeFactor * scaleFactor;
   returnType: "Default"
```

```
var votesNext = $feature.PRS_DEM_16;
var votesPrevious = $feature.PRS DEM 12;
var change = votesNext - votesPrevious;
var value = IIF( change > 0, change, 0); 1
// assign sizes to data values
// interpolate between stops
var sizeFactor = When(
  value >= 500000, 40,
  value \Rightarrow 100000, 30 + ((40-30)/(500000-100000)) * (value - 100000)),
  value  = 50000, 5 + ((30-5)/(100000-50000)) * (value - 1)), 
  value >= 10000, 1 + ((5-1)/(50000-10000)) * (value - 0.5)),
  value > 0, 0.5 + ((1-0.5)/(10000) * value),
```

```
var change = votesNext - votesPrevious;
var value = IIF( change < 0, Abs(change), 0);</pre>
```

#### Computed sizes

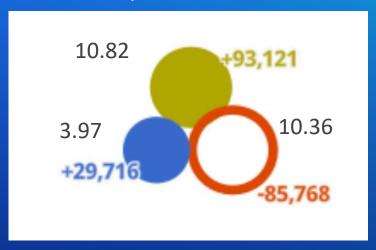

All other symbol layers are assigned a size of zero, and therefore aren't drawn.

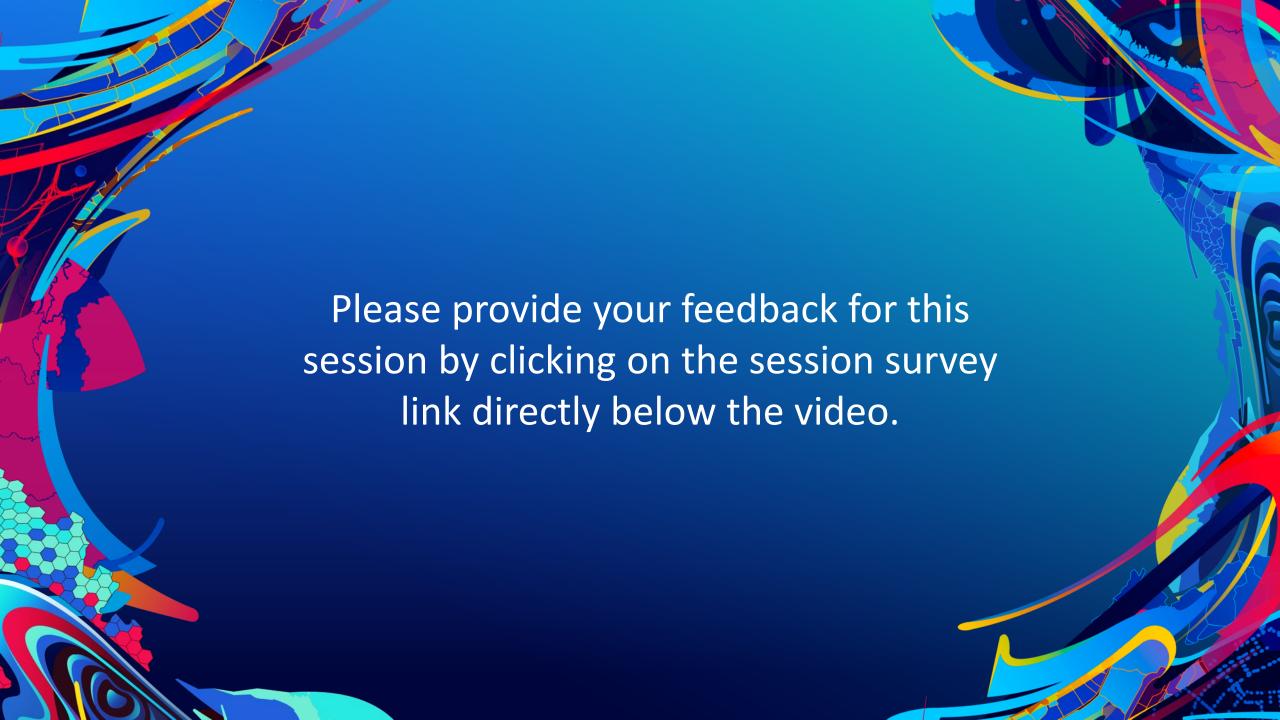

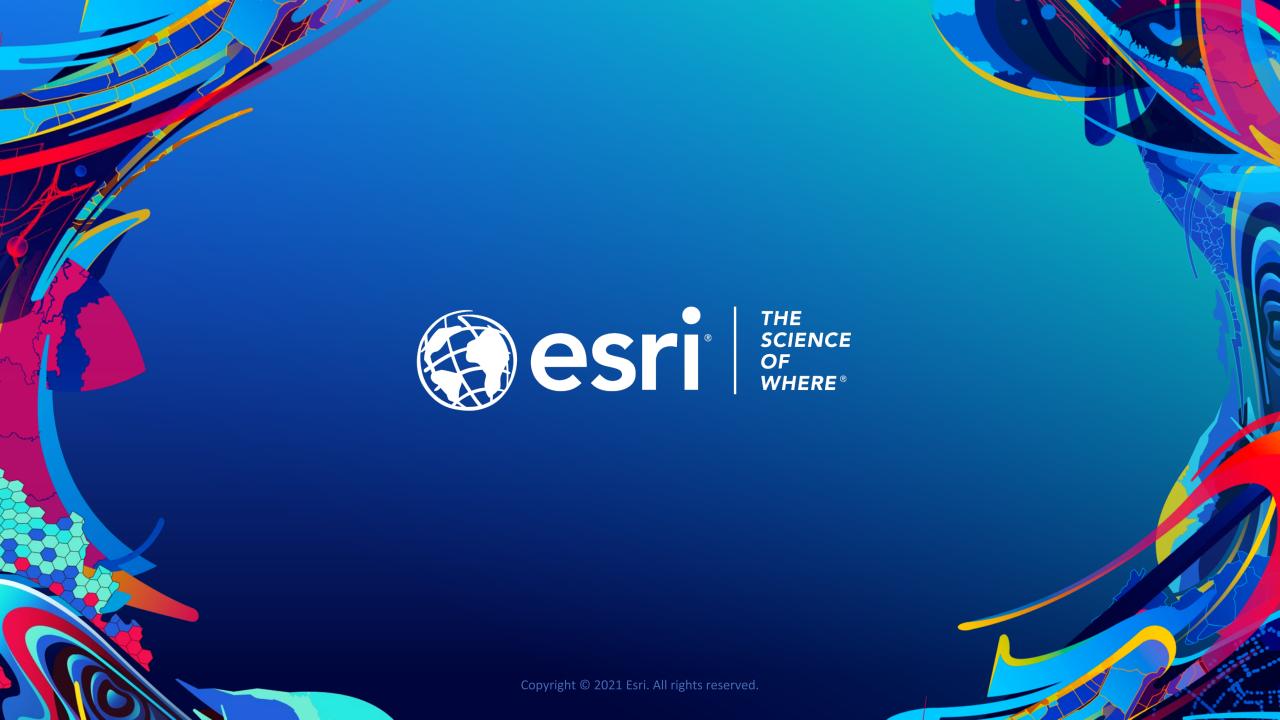